## **Sistemas de Teleoperación de Robots Basado en Internet**

**Nelson D. Muñoz Ceballos** 

Grupo de Investigación en Control Automático y Robótica ICARO Politécnico Colombiano Jaime Isaza Cadavid, Medellín-Colombia ndmunoz@elpoli.edu.co

#### **Néstor A. Delgado**

Ingeniero Electrónico, Docente Universitario Área de Control Automático y Robótica nextork25@gmail.com

#### **Maribel Arroyave**

Grupo de Investigación en Control Automático y Robótica ICARO Politécnico Colombiano Jaime Isaza Cadavid, Medellín-Colombia maryarrgi@gmail.com

### **RESUMEN**

Se presenta el desarrollo de dos sistemas para la teleoperación de robots desde Internet. El primer sistema fue implementado en Java y comprende un panel de monitoreo y control desde donde se comandan los movimientos del robot y se pueden monitorear con una cámara web. El segundo sistema fue implementado en LabVIEW y permite enviar comandos de control de velocidad, dirección, y monitorear variables como orientación del vehiculo, velocidad de los motores, consumo de corriente, estado de las baterías. Se describen las aplicaciones de estos sistemas y los trabajos futuros.

**Palabras Claves:** Teleoperación, Robots en Línea, Java, LabVIEW, Internet.

# **1. INTRODUCCIÓN**

A la par con las investigaciones en robótica autónoma, se desarrollan investigaciones en la teleoperación de robots, donde las señales de sensado y el procesamiento de datos son llevados a la gran capacidad de las redes de supercomputadores, y solamente la capacidad de movimiento está ubicada en el robot. Desde hace más de una década, los investigadores han estado usando el Internet como un medio de transmisión de comandos que permiten teleoperar robots y obtener señales de realimentación. Aunque el Internet tiene muchas ventajas en una gran variedad de campos, usándolo para teleoperar robots, también tiene algunas limitaciones, tales como el problema del retardo de tiempo incierto, la perdida de datos y la seguridad en la transmisión [5]. Un estudio de los retardos presentes en las comunicaciones de robots teleoperados desde Internet, se describe en [6], donde se propone un modelo del retardo de tiempo de Internet, el cual se verifica experimentalmente a través de datos reales. Pese a las dificultades, los robots teleoperados

desde Internet, es un campo de investigación que crece en su desarrollo debido a la aparición de nuevos avances tecnológicos que facilitan la implementación de estos sistemas, como los dispositivos *transceivers*, las redes inalámbricas, la masificación de cobertura o de acceso a Internet, el ancho de banda disponible a los usuarios actuales, el mejoramiento y el abaratamiento del hardware computacional, etc. Todas estas características aumentan las prestaciones y aplicabilidad de este tipo de sistemas [1].

En el caso particular de los robots, se cuentan varias aplicaciones, tales como robots conectados en línea bajo condiciones estándar para que los usuarios los utilicen como plataforma para la prueba de algoritmos *"Benchmark"*, telemanufactura de piezas (cualquier pieza que un robot pueda manufacturar), la exploración de sitios distantes o de difícil acceso, por ejemplo, la NASA ha usado el Internet para el control de vehículos en el espacio, desde su centro local de operaciones y en colaboración con científicos distribuidos geográficamente en diferentes lugares del mundo [7]. También se aplica en robots destinados a tareas de seguridad y vigilancia, que son monitoreados desde Internet.

En el ámbito académico, existen varias motivaciones para incursionar en el desarrollo de sistemas de teleoperación de robots desde Internet, por ejemplo, sistemas al que pueden acceder los alumnos de un curso de robótica y luego de haber obtenido simulaciones que garanticen el buen uso del sistema, puedan probar sus algoritmos de control en el robot real, ubicado en un laboratorio remoto y disponible las 24 horas del día. Igualmente para alumnos de informática, se cubren aspectos importantes en la enseñanza de conceptos de los sistemas *on-line* en Internet, tales como la creación de escenarios interesantes y dinámicos, la identificación de los usuarios objetivo de los escenarios, creatividad

del escenario para mantener el interés de los usuarios, protección del sistema contra el vandalismo, etc. [14], [15]. Asimismo, se investiga en nuevos servicios comerciales y sus potenciales áreas de aplicación como la industria del entretenimiento y diversión, el entrenamiento, la telemanufactura o el servicio de maquinado de piezas, accesible desde Internet [4].

Este articulo ha sido estructurado de la siguiente forma: en la sección 2, se hace una descripción básica del sistema de teleoperación de un robot desde Internet, en la sección 3 se describen los requerimientos y el uso de *Java* y *servlets*, en la sección 4 se describe el desarrollo de la aplicación con el uso de Labview, en la sección 5, se plantean los trabajos futuros con esta aplicación, y en la sección 6 se presentan las conclusiones.

# **2. DESCRIPCIÓN GENERAL DEL SISTEMA**

El desarrollo de un sistema hardware y software para el acceso remoto a la teleoperación de un robot desde Internet, incluye básicamente seis componentes, como se observa en la figura 1:

- Un servidor web
- Un servidor del robot
- Un robot
- Una interfase de comunicación entre el servidor del robot y el dispositivo
- **Internet**
- El usuario o cliente

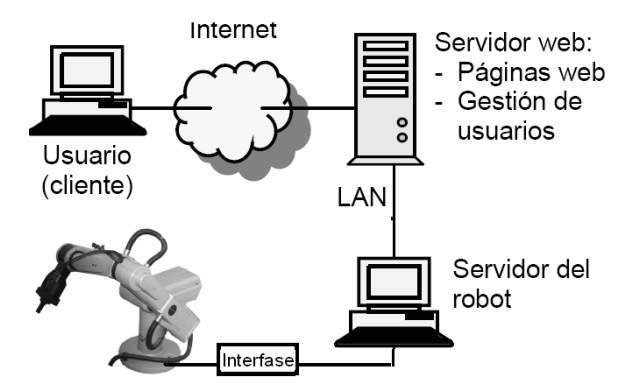

Figura 1. Sistema para el acceso remoto a la teleoperación de un robot desde Internet, [13].

En el caso particular de los dos sistemas implementados, el servidor del web es el mismo servidor del robot, la interfase es un sistema de comunicación serial inalámbrico, y el robot es un vehiculo móvil, tal como se observa en la figura 2. Uno de los sistemas se implementó con Java y el otro con LabVIEW, ambos sistemas permiten comandar los movimientos del robot y monitorear los resultados.

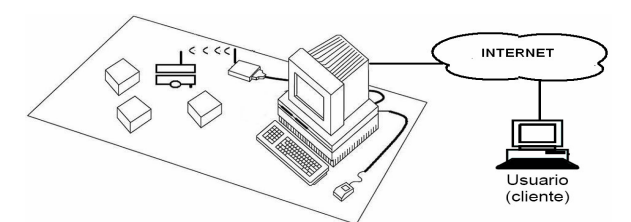

Figura 2. Esquema particular del sistema implementado

# **3. SISTEMA IMPLEMENTADO EN JAVA**

Este sistema fue implementado en Java para aprovechar las ventajas del software libre y facilitar la comunicación entre el servidor del robot y el usuario o cliente, quien utiliza la Internet para acceder a la aplicación desde cualquier lugar del mundo.

Un servlet es un programa Java que se ejecuta dentro del contexto de un servidor Web y que procesa solicitudes hechas por un cliente, usualmente a través de un navegador Web (browser).

Cuando el servidor Web recibe por primera vez una solicitud para un servlet, éste último es cargado en memoria y a continuación es ejecutado. Una vez finalizada la ejecución, de haber algún resultado, es enviado de vuelta al cliente que originó la petición.

Los Servlets se benefician de la gran capacidad que ofrece Java en cuanto a portabilidad se refiere, además de permitir la ejecución de métodos remotos y también nativos, procesamiento de datos, conectividad con diferentes bases de datos, acceso a componentes de hardware de la plataforma subyacente, etc., solucionando con anterioridad muchos de los posibles problemas que podría adquirir el programador si utilizase cualquier otro lenguaje de programación.

En el proyecto, se necesita básicamente de dos herramientas: la primera es la plataforma Java (también conocida como Java 2 Standard Edition), necesaria para la compilación, depuración y ejecución de cualquier clase Java; la segunda, Jakarta Tomcat, la cual opera con el servidor Web para atender a las solicitudes de *servlets* [16].

El sistema que conforma el escenario en línea basado en Java para el robot teleoperado desde Internet, esta compuesto por:

- Un robot móvil (Giraa\_01, figura 3).
- Un transmisor de datos inalámbrico que se encuentra conectado a través del puerto de comunicación serial COM a un servidor con sistema operativo Linux.
- Un servidor Web Apache sirviendo en la dirección IP pública
- **Java 2 Standard Edition.**
- Jakarta Tomcat (como contenedor de Servlets).
- Una cámara Web conectada al puerto USB.

Además, el equipo cliente debe poder soportar recepción de video (*VideoStreaming*) y un navegador Web (*browser*).

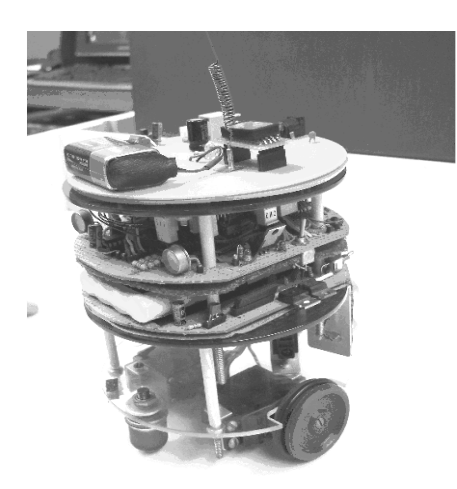

Figura 3: Robot móvil Giraa\_01, con el modulo de comunicación inalámbrica en la parte superior

El robot Giraa\_01 [17], posee un módulo de comunicación inalámbrica por radio frecuencia (RF), el cual permite la comunicación con un computador a través de un puerto serial COM mediante el protocolo RS232, a una velocidad de 4800 baudios [18].

El software desarrollado se basa en *Servlets, JSP* y el *API JavaComm* [19] que se encarga de la comunicación serial. Del lado del cliente, se despliega la aplicación web http://microe.udea.edu.co:8080/robot en el navegador Web del cliente, donde:

- 1. El usuario se autentica ante la aplicación.
- 2. El usuario configura los parámetros necesarios para la inicialización del puerto serial.
- 3. El usuario visualiza *on-line* los movimientos del robot y le envía las órdenes o comandos de movimiento desde el panel de control, pasando la solicitud a través del puerto serial para luego ser transmitida al robot por medio del módulo de comunicación RF. El panel de control se observa en la figura 4.

Esta comunicación serial entre el servidor y el robot, se establece para permitir que el robot reciba los comandos de control de movimiento que envía el usuario de forma remota. Los comandos implementados fueron: avanzar, retroceder, parar, girar a la derecha 30º, girar a la izquierda 30º, girar a la derecha 90º y girar a la izquierda 90º, enviados como código *ASCII.*

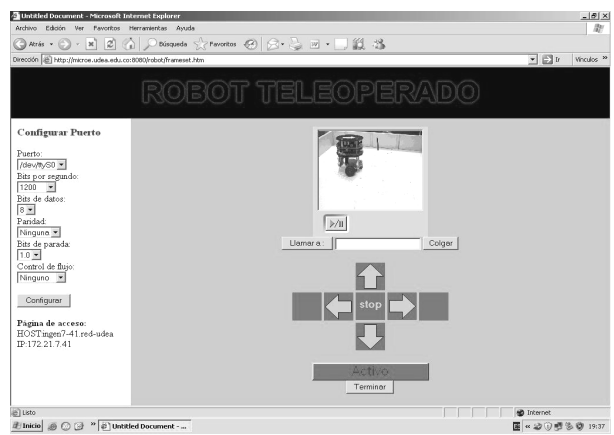

 $\frac{d^2\cos\theta}{d^2\sin\theta}$   $\frac{d^2\cos\theta}{d^2\cos\theta}$  Figura 4. Aplicación Web: configuración de puerto COM, panel de control teleoperado y video en línea.

Cada uno de los componentes (clases) interactúan entre sí dentro del contenedor de *Servlets Jakarta Tomcat* en el que reside la aplicación, efectuando una tarea específica asignada:

- Configuración del puerto serial.
- **Manejo del puerto serial.**
- Despliegue de video.
- Interacción con el puerto serial y su respuesta.

Un esquema de la estructura general del sistema se observa en la figura 5.

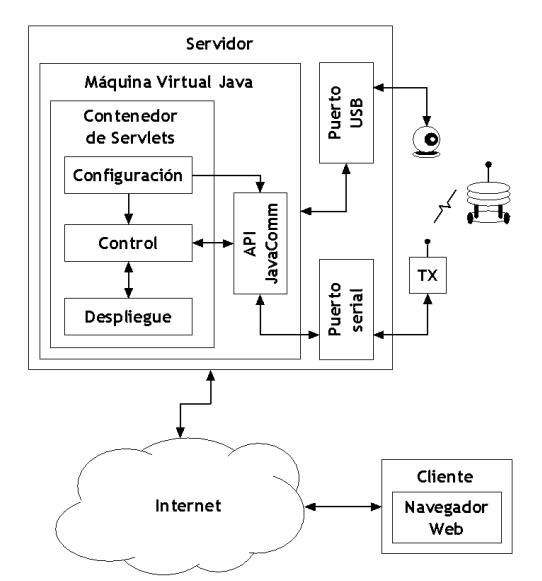

Figura 5. Sistema implementado en Java.

## **4. SISTEMA IMPLEMENTADO EN LABVIEW**

El segundo sistema implementado para la teleoperación de un robot fue diseñado bajo el ambiente de desarrollo de software para instrumentación virtual LabVIEW [3]. En este caso, se diseñó un panel de monitoreo y control para un robot móvil todo terreno – RTT, figura 6 [11]. Este panel permite enviar comandos de control de

velocidad, dirección, y monitorear variables como orientación del vehiculo, velocidad de los motores, consumo de corriente, estado de las baterías. La figura 7 ilustra el panel, en el cual se muestra la estructura mecánica del robot, con dos trenes de movimiento: Tren izquierdo formado por los motores de tracción 1,2 y 3 y el tren derecho, formado por los motores de tracción 4, 5 y 6. En la parte superior de los motores 1, 3, 4 y 6, se encuentran ubicados, como articulaciones, los motores de dirección. Para la comunicación serial entre el robot y el computador, se utiliza la librería NI-VISA, que es un estándar para configurar, programar y depurar sistemas de instrumentación que comprenden interfaces GPIB, VXI, PXI, serial (RS232/485), Ethernet, USB y/o IEEE 1394 [8], [9].

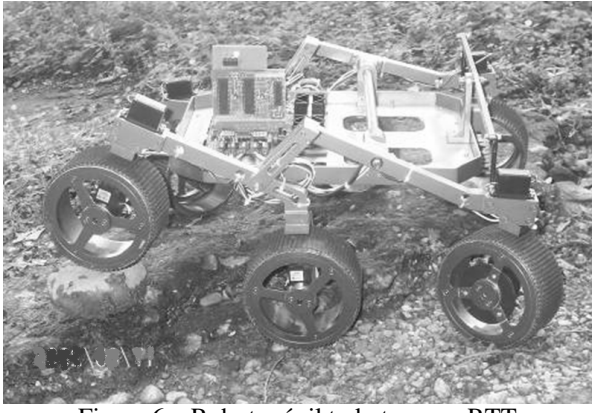

Figura 6. Robot móvil todo terreno RTT

Con LabVIEW la ejecución remota a través de Internet para cualquier aplicación se logra fácilmente, ya que es posible configurar cualquier programa en LabVIEW para lograr control remoto a través de un Web browser activando una utilidad denominada "panel remoto", el cual genera una pagina HTML del panel frontal del programa y la deja accesible en el servidor web de LabVIEW. El cliente simplemente direcciona el Web browser a la página Web asociada con la aplicación, es decir, a la IP pública otorgada al computador anfitrión (host), donde se ejecuta la aplicación, en este caso es el servidor del robot. Después el panel de control del robot que aparece en el Web browser es completamente accesible al usuario remoto. La ejecución de comandos y adquisición de señales sigue en proceso en la computadora anfitriona o host, pero el usuario remoto tiene control completo de la aplicación. Otros usuarios también pueden direccionar su Web browser al mismo URL para visualizar las variables monitoreadas del robot. Para evitar confusión solo un cliente a la vez puede controlar la aplicación, pero ese control se puede pasar fácilmente entre varios clientes durante la ejecución. En cualquier momento durante el proceso la computadora anfitriona puede recuperar el control de la aplicación de cualquiera de los usuarios remotos que tengan el control [2].

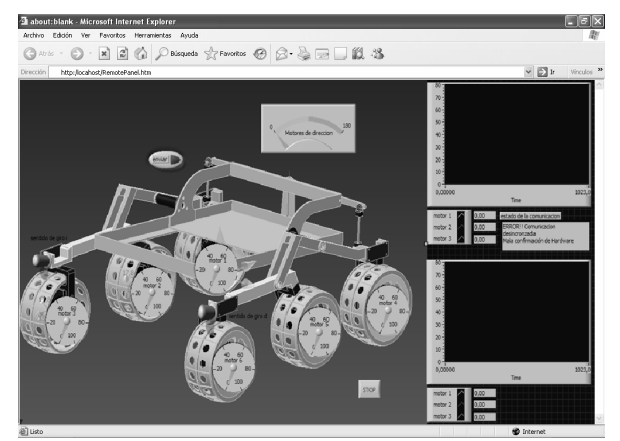

Figura 7. El panel de control se muestra ejecutando en LabVIEW y embebido en un Web browser para el acceso del cliente remoto.

El sistema que conforma el escenario en línea basado en LabVIEW para el robot teleoperado desde Internet, esta compuesto por:

- Un robot móvil (RTT, figura 6).
- Un transmisor de datos inalámbrico que se encuentra conectado a través del puerto de comunicación serial COM a un servidor con sistema operativo Windows XP.
- LabVIEW 7.1 (con el servidor Web de LAbVIEW configurado y sirviendo en la dirección IP pública)
- NI-VISA

Además, el equipo cliente debe poseer un navegador (Web browser) con un plug-in instalado, denominado LabVIEW Run-Time Engine, para poder soportar comunicación con el servidor web de LabVIEW y el cliente [10], [12]. Un esquema de la estructura general del sistema se observa en la figura 8.

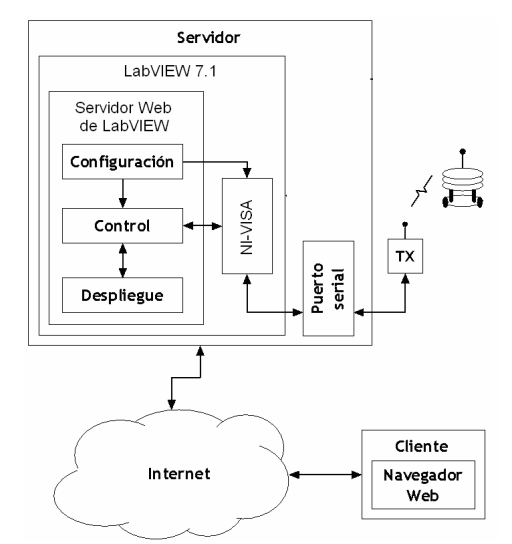

Figura 8. Sistema implementado en LabVIEW.

## **5. TRABAJO FUTURO**

Varios son los trabajos a continuar con los dos sistemas implementados, principalmente en lo concerniente a mejorar la seguridad para acceso a los usuarios, también se pretende realizar un estudio comparativo entre los dos sistemas con métricas estándar de desempeño, que tengan en cuenta aspectos como la velocidad de la red, el ancho de banda, y un estimativo del retardo del sistema, del tiempo incierto. Todo esto con el fin de implementar un sistema más confiable para conectar otros dispositivos electrónicos para permitir su acceso desde Internet y trasladar los resultados obtenidos con el robot a otras áreas de aplicación académica, industrial y comercial.

## **6. CONCLUSIONES**

La utilización de Internet como medio de transmisión de datos para aplicaciones de monitoreo y control o teleoperación de robots permite que los sistemas sean ampliamente disponibles para los usuarios, sin limitaciones geográficas. La implementación realizada es netamente didáctica y demuestra la viabilidad del uso de laboratorios y enseñanza de robótica a través de Internet.

El sistema de teleoperación se puede implementar completamente con software libre, como es el caso del desarrollado en Java, Linux, Gnomemeetting, etc., demostrándose que es posible realizar toda una implementación de mediana o alta complejidad con software libre no necesariamente propietario o comercial.

El sistema de teleoperación implementado en LabVIEW, aprovecha las ventajas de esta plataforma, pues esta orientado a ingenieros y científicos que requieren del desarrollo rápido de aplicaciones. LabVIEW posee muchas herramientas que facilitaron el diseño e implementación del sistema de monitoreo y teleoperación del robot móvil, pero aumento los costos por ser software propietario.

Uno de los aspectos a mejorar en este tipo de sistemas es el tiempo de respuesta en función del ancho de banda de la red. Es decir, hay que considerar el intervalo de tiempo entre el envió del comando, la actuación del robot y la actualización de la nueva posición en el panel de monitoreo remoto. Lo cual restringe aplicaciones de estos sistemas en tareas de tiempo real.

#### **RECONOCIMIENTOS:**

Este trabajo fue desarrollado por miembros del grupo de investigación en manejo eficiente de la energía GIMEL de la Universidad de Antioquia y del grupo de instrumentación, control automático y robótica ICARO del Politécnico Colombiano Jaime Isaza Cadavid, Medellín.

## **REFERENCIAS**

[1] MUÑOZ Nelson David, *et al*. Diseño de un escenario "en línea" para robots teleoperados desde Internet. En: revista Scientia et Technica, # 32, 2006 Pág. 85-90

[2] Lleve sus Mediciones a la Web con LabVIEW, acceso marzo 15/08

http://zone.ni.com/devzone/cda/tut/p/id/5997

[3] LÁZARO, Antonio Manuel. DEL RIO FERNANDEZ, Joaquín. LabView 7.1 Programación Gráfica para el control de instrumentación. Editorial Thomson, 2005.

[4] Berkeley Manufacturing Institute, acceso julio 10/06 http://cybercut.berkeley.edu/

[5] GOLDBERG Ken, SIEGWART Roland. Beyond Webcams: an introduction to online robots. Mit press, Massachusetts 2002

[6] SLAWINSKI E., *et al.* Experiencias en teleoperación bilateral de robots Revista Iberoamericana de Automática e Informática Industrial, Vol: 3, no: 1. Enero 2006.

[7] BACKES P.G., *et al.* Internet-based operations for the Mars Polar Lander mission. IEEE International Conference on Robotics and Automation, 2000. Proceedings. ICRA '00. pag: 2025-2032 vol.2

[8] Software NI-VISA, acceso marzo 15/08

http://sine.ni.com/nips/cds/view/p/lang/es/nid/12145

[9] Visa, acceso marzo 15/08

http://ni.com/visa

[10] ¿Puedo Hacer que mi Ejecutable de LabVIEW 7.0 Utilice Paneles Remotos?, acceso marzo 15/08

http://digital.ni.com/public.nsf/allkb/895654591C9DFD 3986256EC4005A167A

[11] ARROYAVE Maribel, et al. RTT: robot para navegación en terrenos irregulares. En: revista Scientia et Technica, # 32, 2006 Pág. 79-84

[12] NATIONAL INSTRUMENTS, LabVIEW user manual, abril 2003

[13] CANDELAS F., *et al.* Laboratorio virtual remoto para robótica y evaluación de su impacto en la docencia. Revista Iberoamericana de Automática e Informática Industrial, Vol. 1, Núm.2, Julio 2004

[14] MCKENN, Gerard. GATWARD, Andrew. Escenarios online para robots: diseño y utilización. Revista Iberoamericana de Automática e Informática Industrial, Vol: 2, no: 2. Abril de 2005.

[15] ICRA. Proceedings of the workshop on educational applications of online robots, at the IEEE International conference on robotics and automation ICRA 2002, Washington DC, junio de 2002

[16] GIRALDO Harvey, *et al.* Implementación de una interfaz de software para el manejo de laboratorios virtuales – remotos. En: revista Silicio, # 14, 2002 Pág. 63-66

[17] MUÑOZ Nelson David, *et al*. Giraa\_01: una plataforma para investigación en robótica móvil. En: revista Silicio, # 14, 2002 Pág. 26-31

[18] DELGADO Néstor Alfonso, *et al*. Diseño de un modulo de comunicación inalámbrica para robot móvil. Tesis Ingeniero Electrónico, Universidad de Antioquia, 2005

[19] Java Comm API, acceso agosto 15/05

http://java.sun.com/products/javacomm/